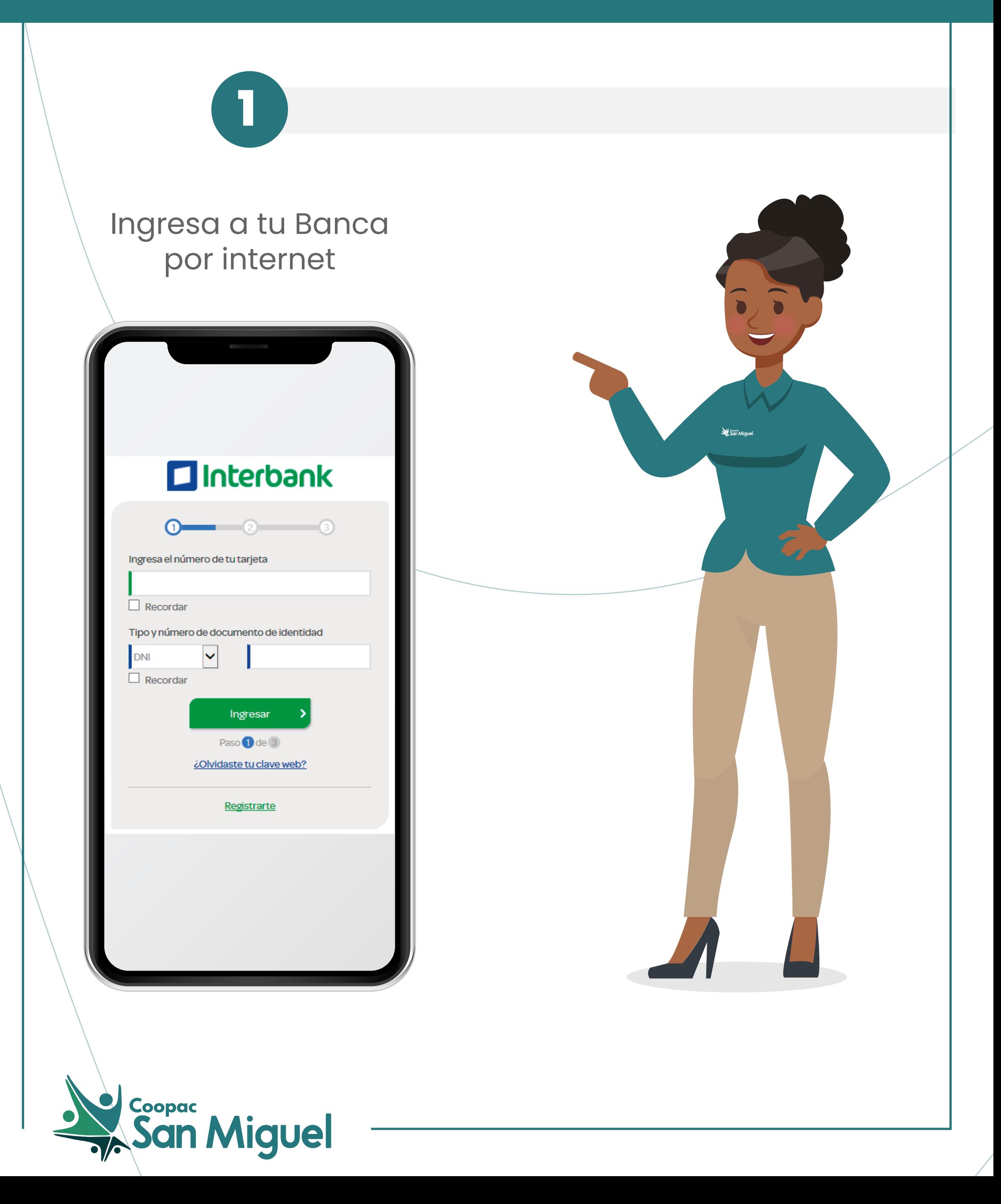

## **¿Cómo pagar tu préstamo Libre Disponibilidad en la Web / APP Personas de Interbank?**

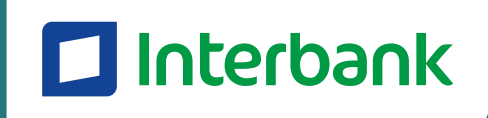

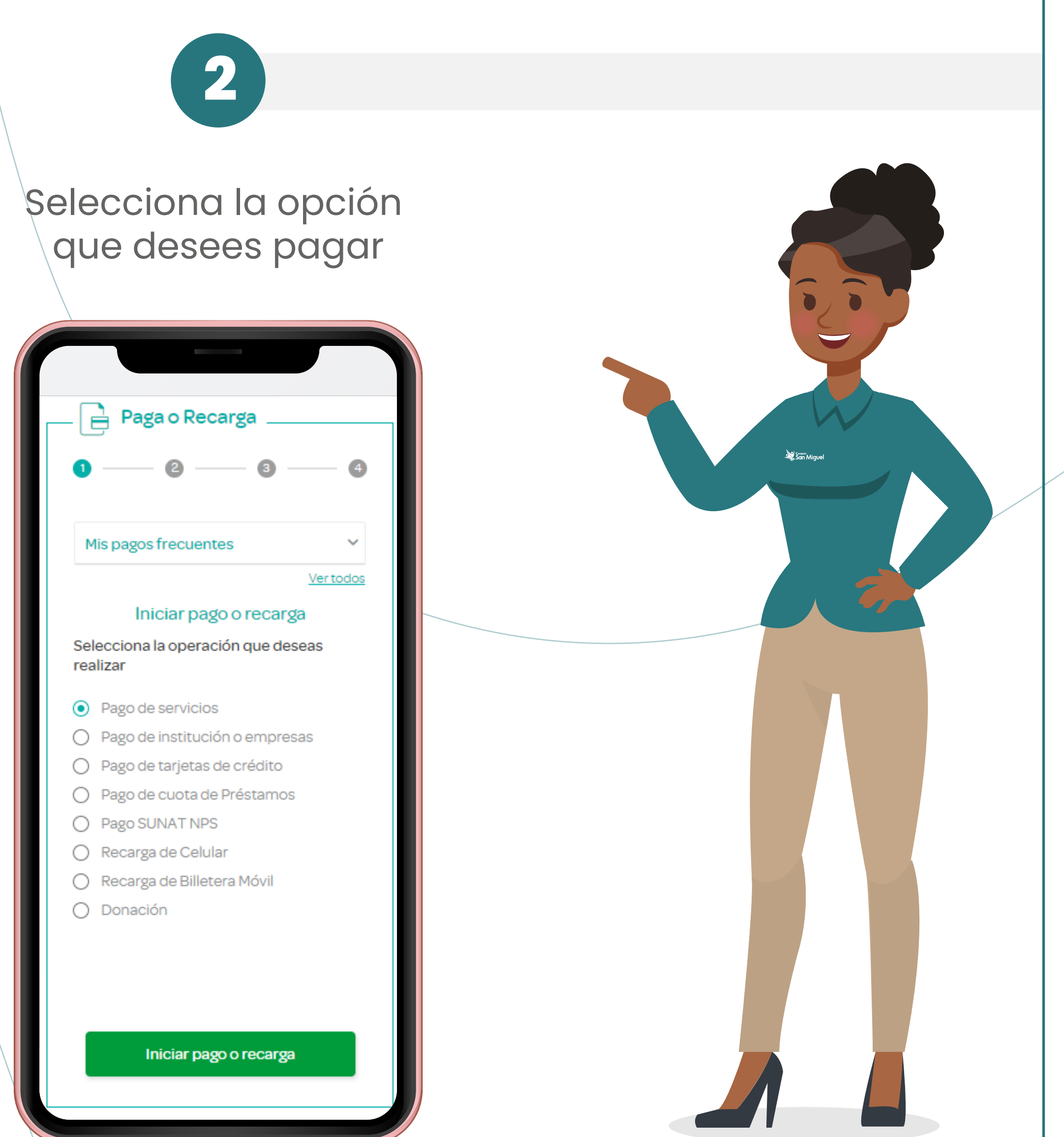

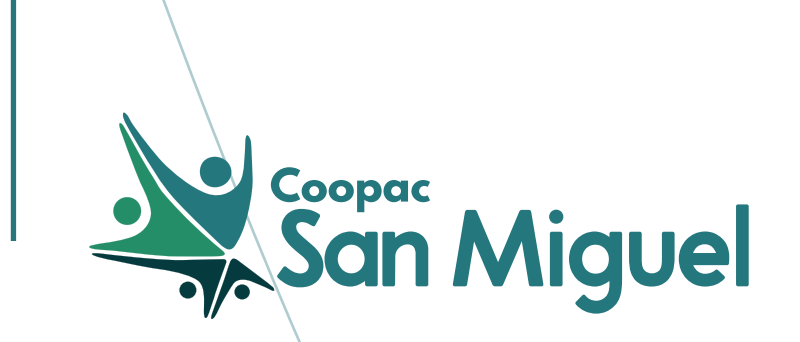

## **¿Cómo pagar tu préstamo Libre Disponibilidad en la Web / APP Personas de Interbank?**

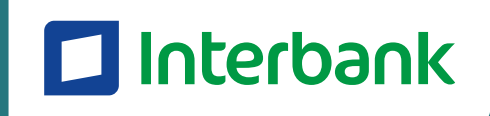

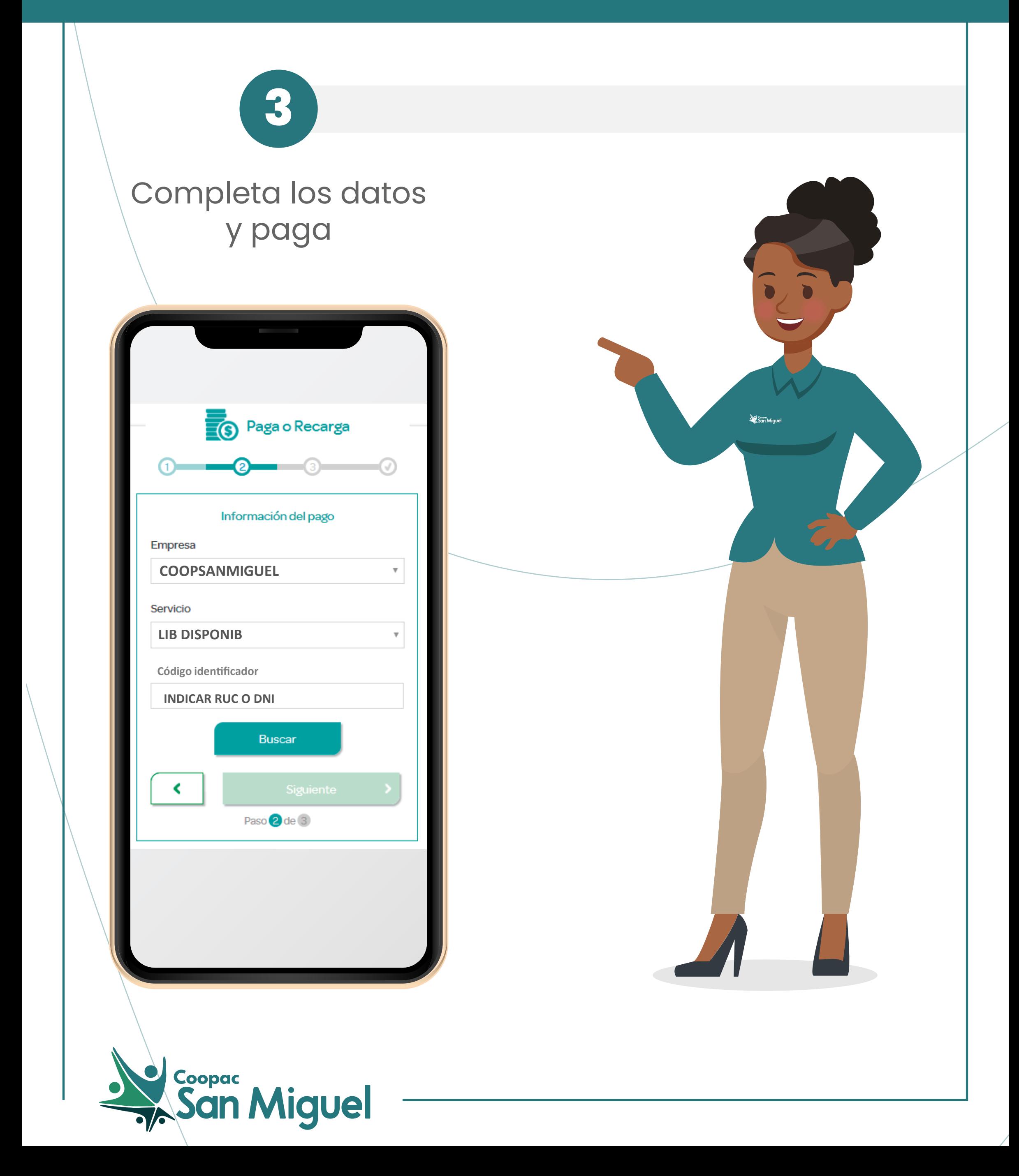

## **¿Cómo pagar tu préstamo Libre Disponibilidad en la Web / APP Personas de Interbank?**

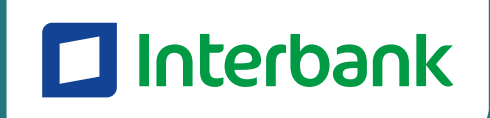

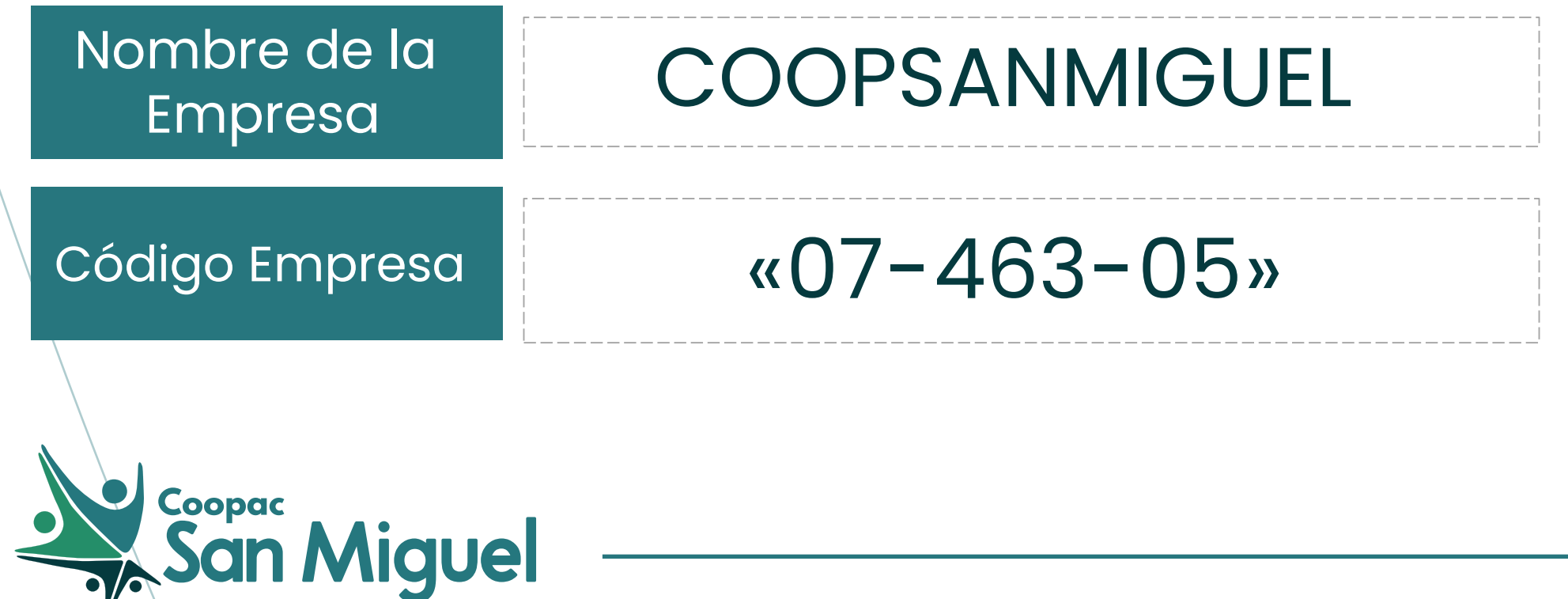

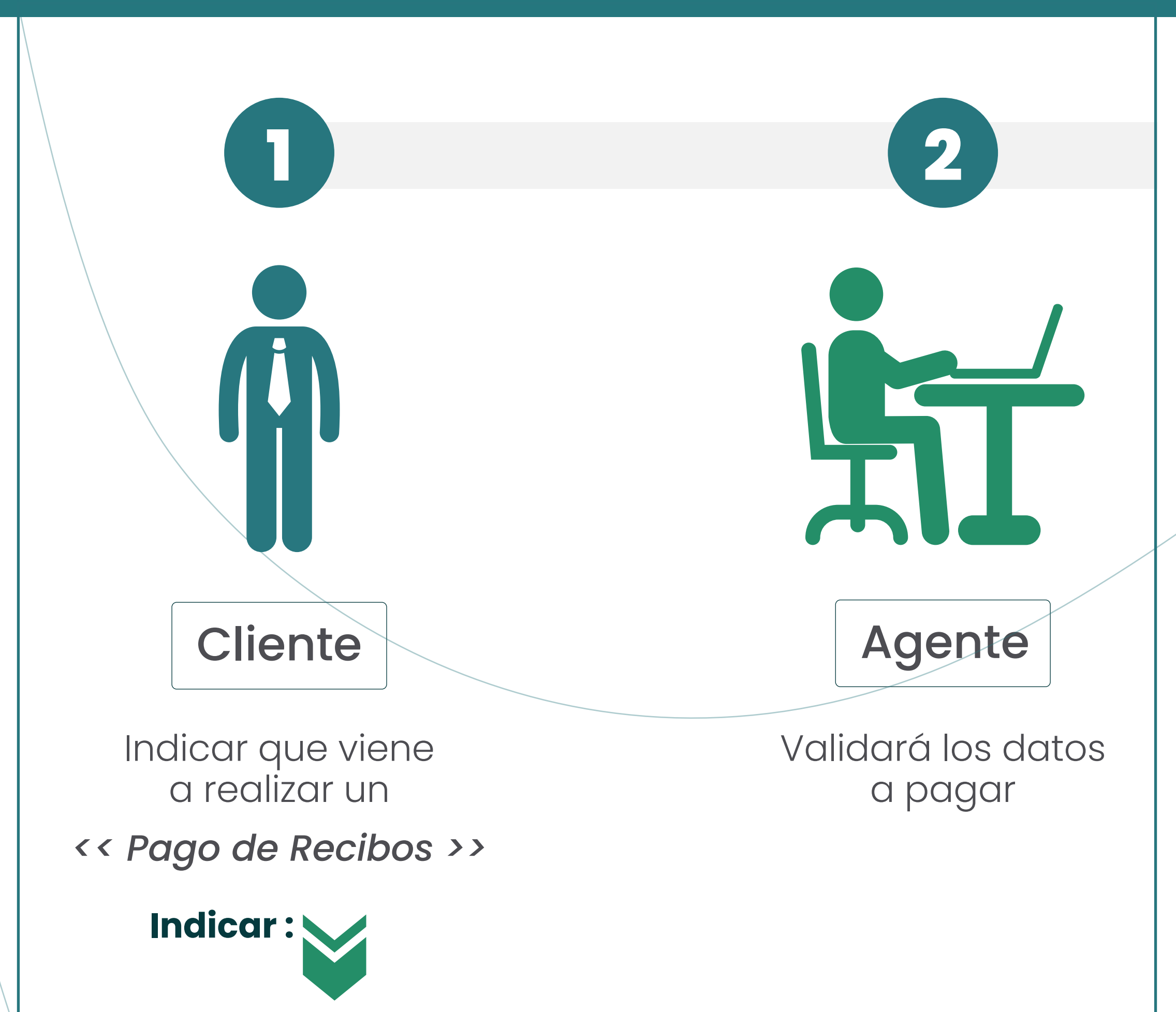

**¿Cómo pagar tu préstamo Libre Disponibilidad en la Interbank Agente?**

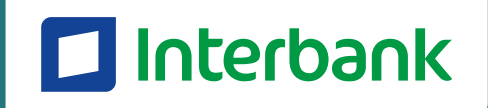

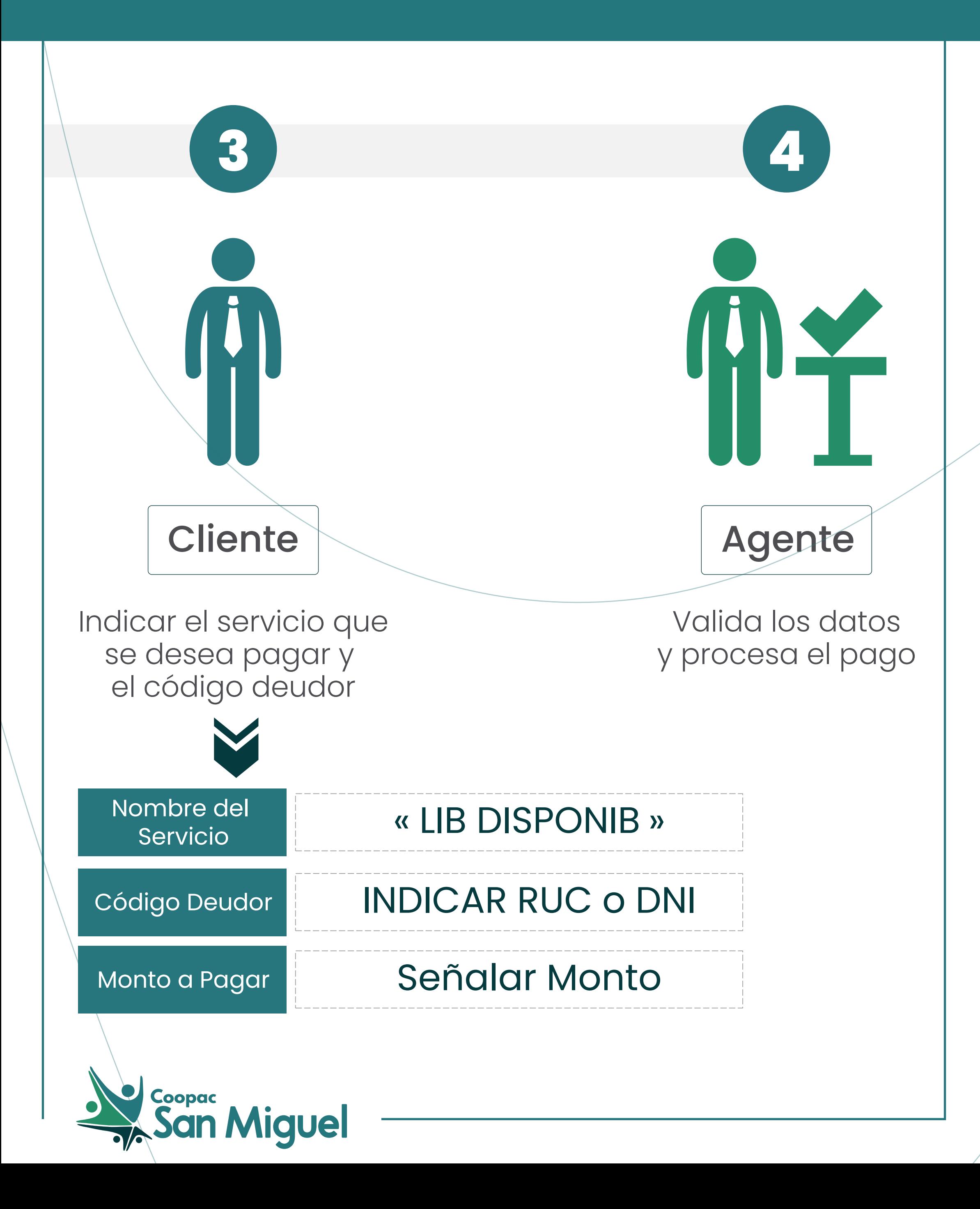

# **¿Cómo pagar tu préstamo Libre Disponibilidad en la Interbank Agente?**

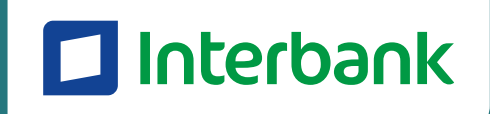